# **Liste des figures**

#### **CHAPITRE I : NOTION GENERALE SUR LA CONVECTION**

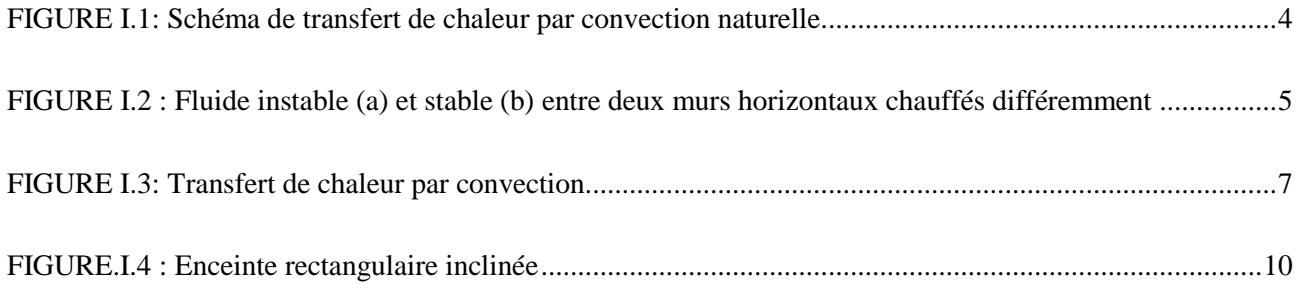

### **CHAPITRE II : REVUE BIBLIOGRAPHIQUE**

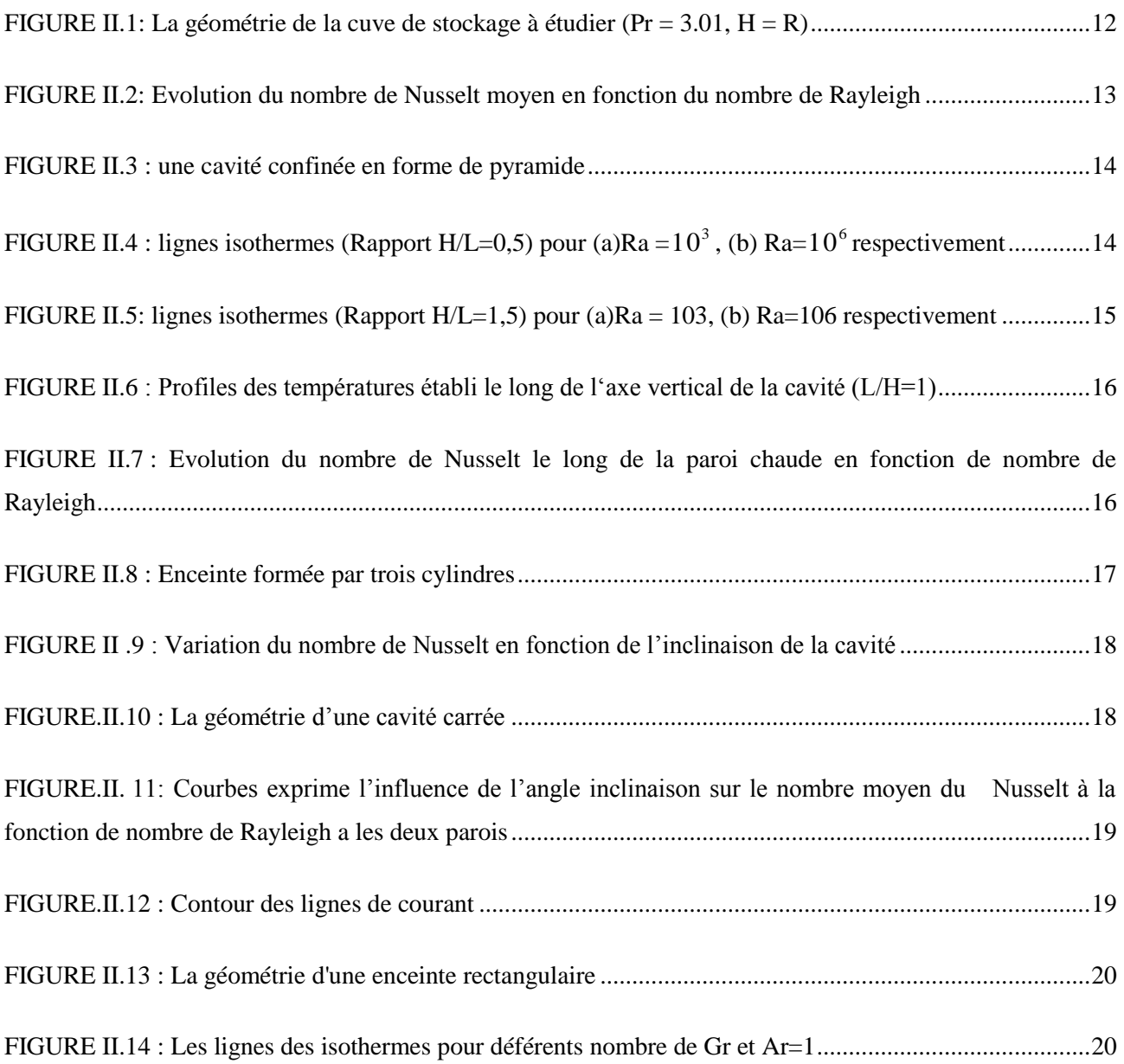

### **CHAPITRE III:METHODE NULERIQUE ET PRESENTATION DU CODE FLUENT**

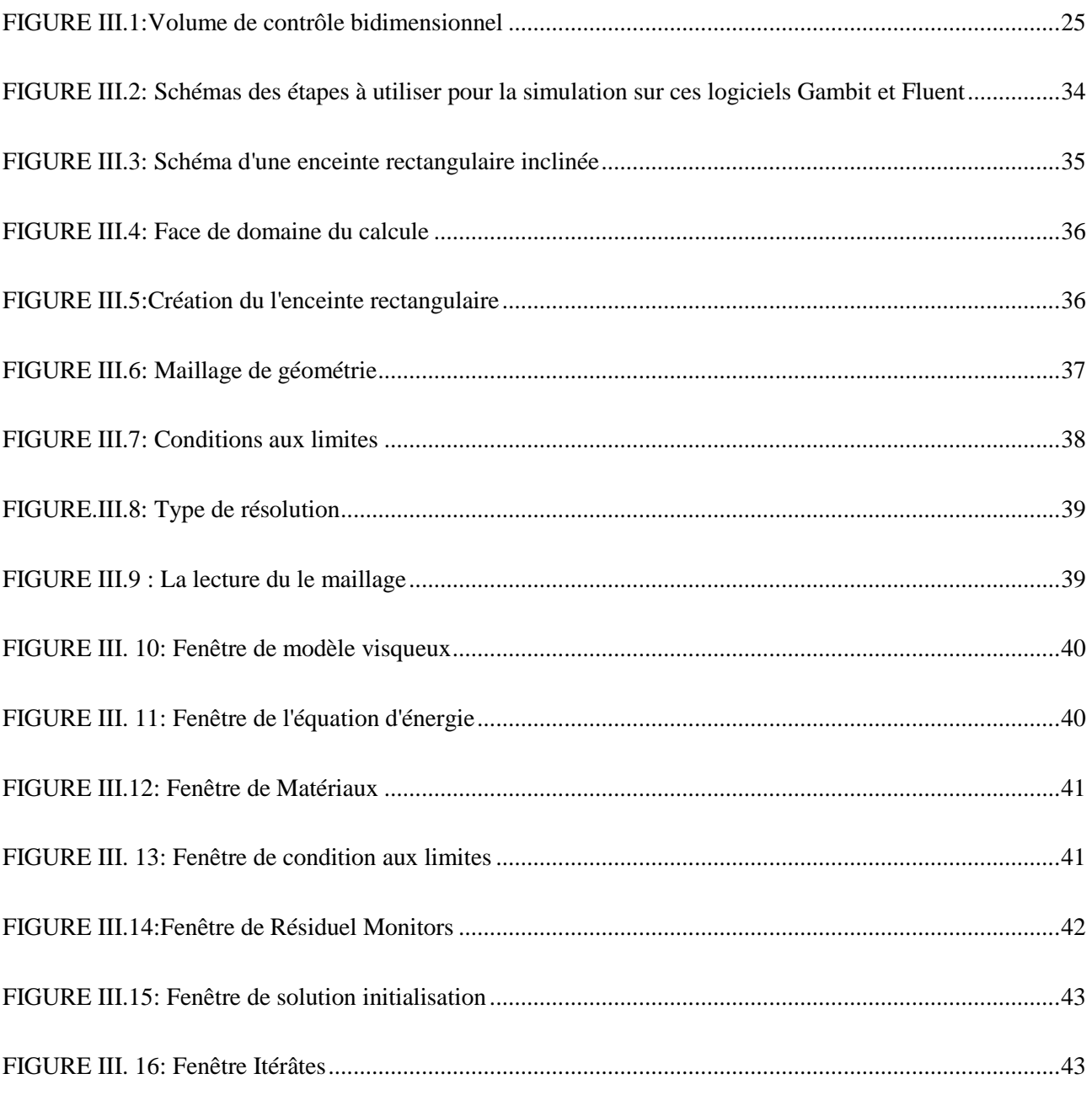

### **CHAPITRE IV : RESULTATS ET DISCUSSION**

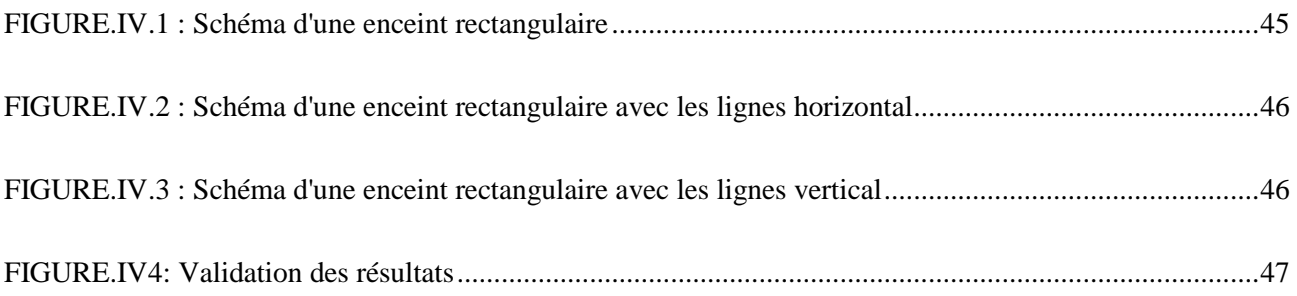

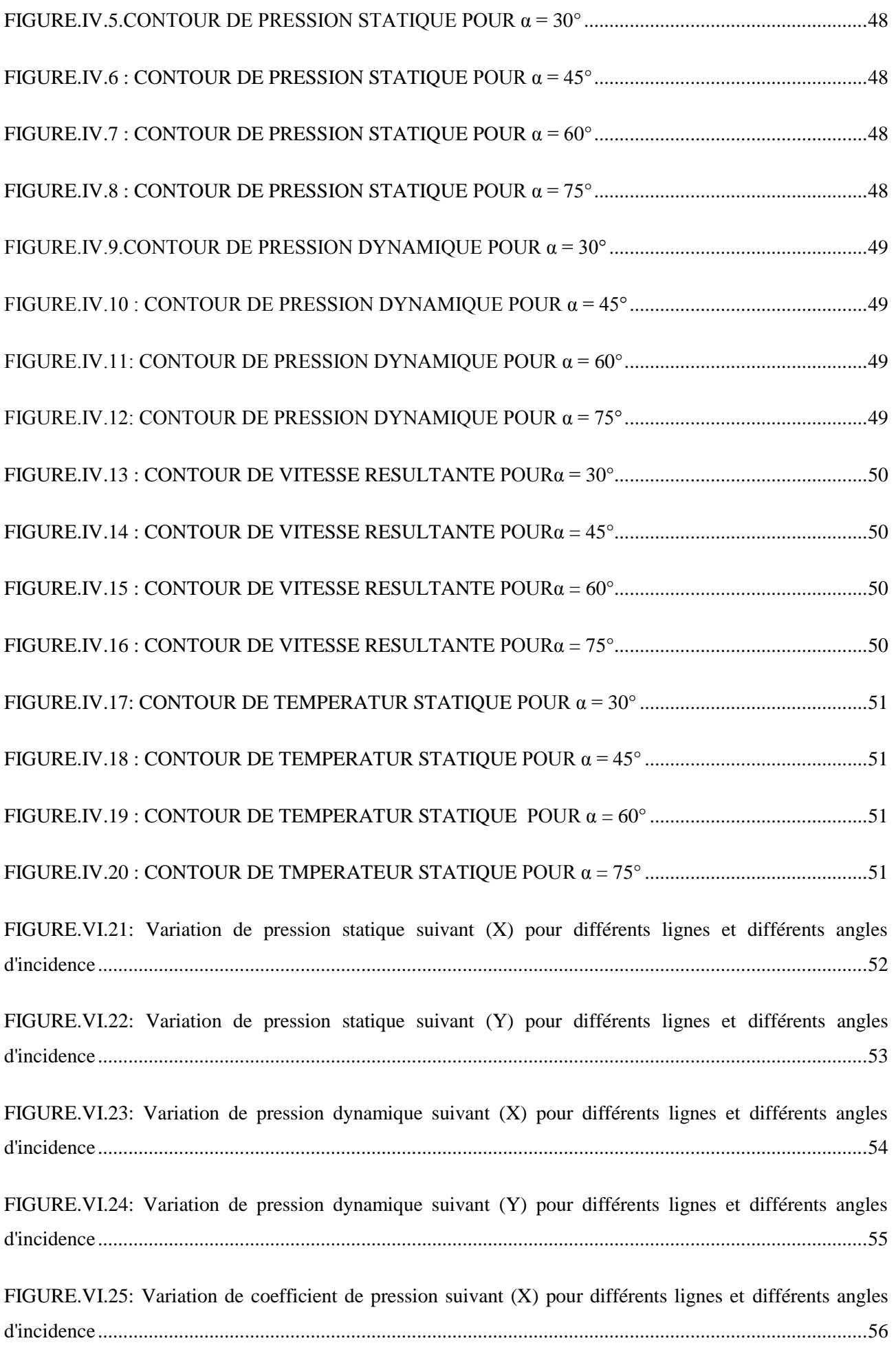

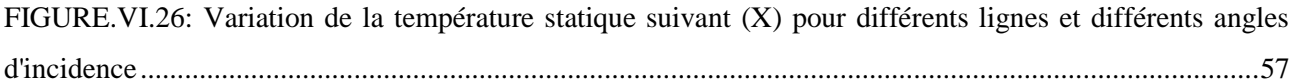

## **Liste des Tableaux.**

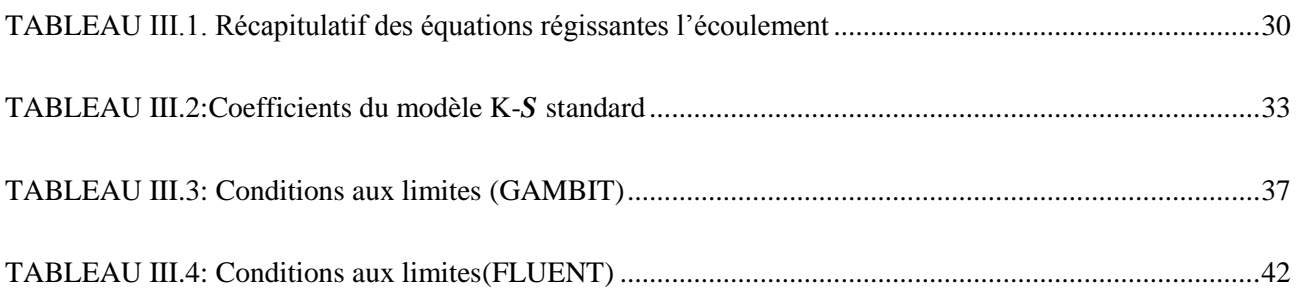